# Big data: architectures and data analytics

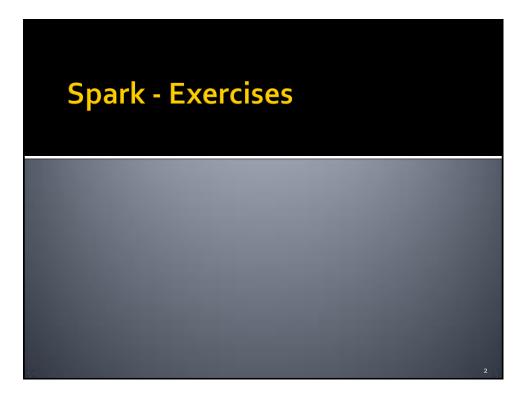

# Exercise #49

### Input:

- A csv file containing a list of profiles
  - Header: name,surname,age
  - Each line of the file contains one profile
  - name,surname,age
- Output:
  - A csv file containing one line for each profile. The original age attribute is substituted with an new attributed called rangeage of type String
    - rangeage = "[" + (age/10)\*10 + "-" + (age/10)\*10 +1"]"

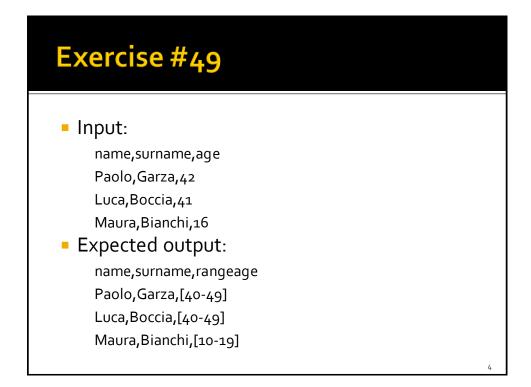

## Exercise #50

### Input:

- A csv file containing a list of profiles
  - Header: name,surname,age
  - Each line of the file contains one profile
  - name,surname,age
- Output:
  - A csv file containing one single column called "name\_surname" of type String
    - name\_surname = name+" "+surname

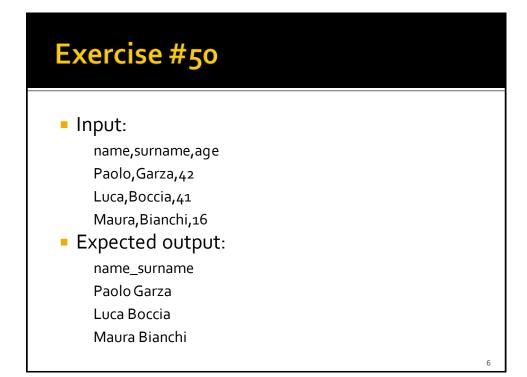